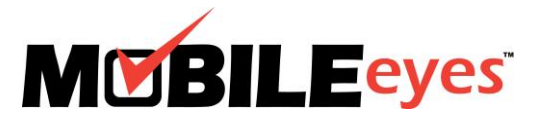

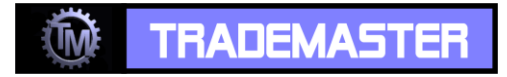

## Process: Using the MobileEyes Permit Portal Procedure: Creating a portal account.

Date Created/Updated: 06/08/17

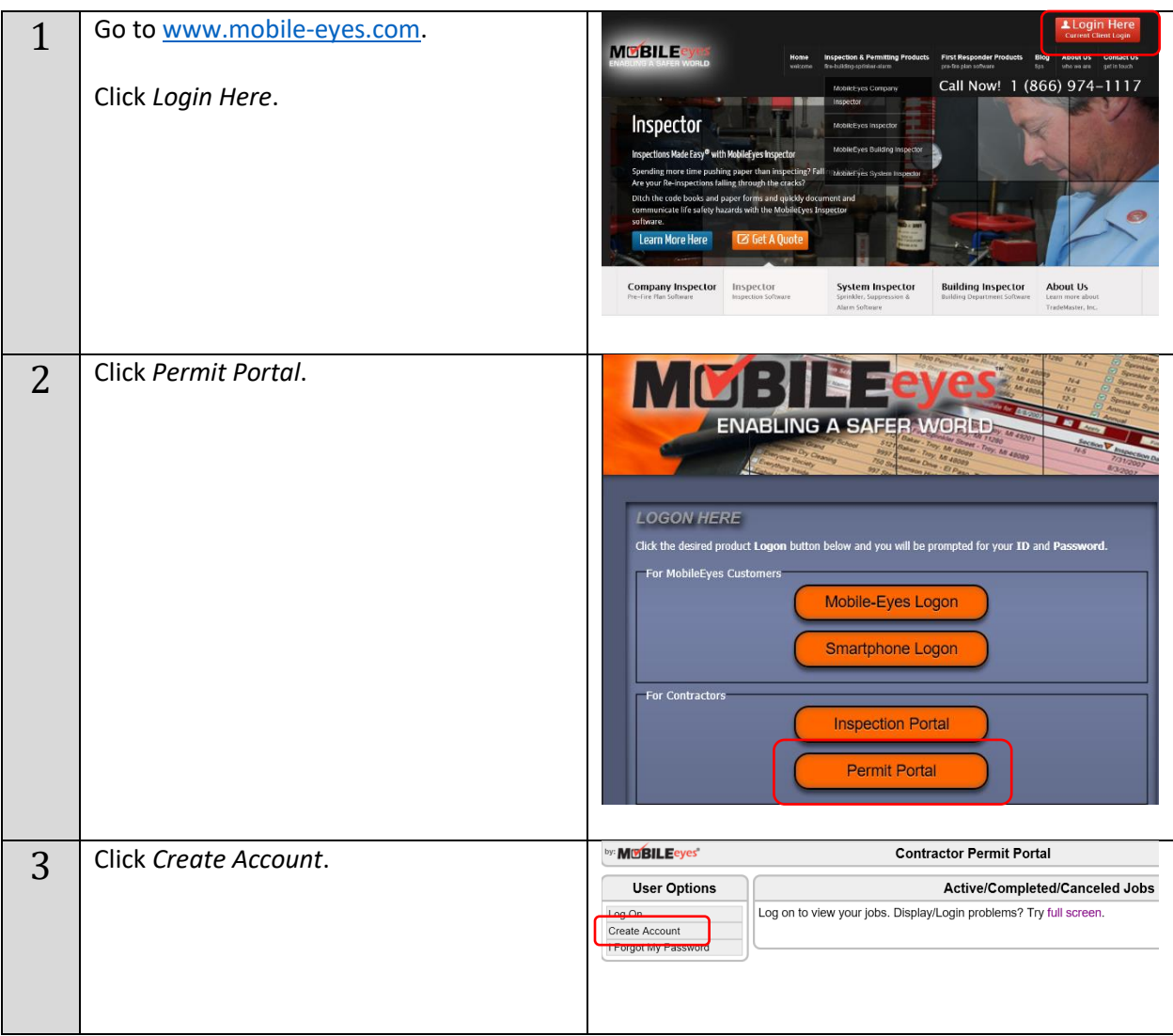

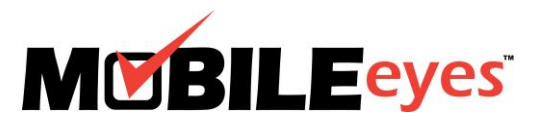

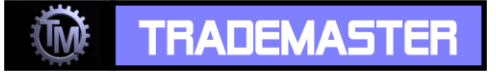

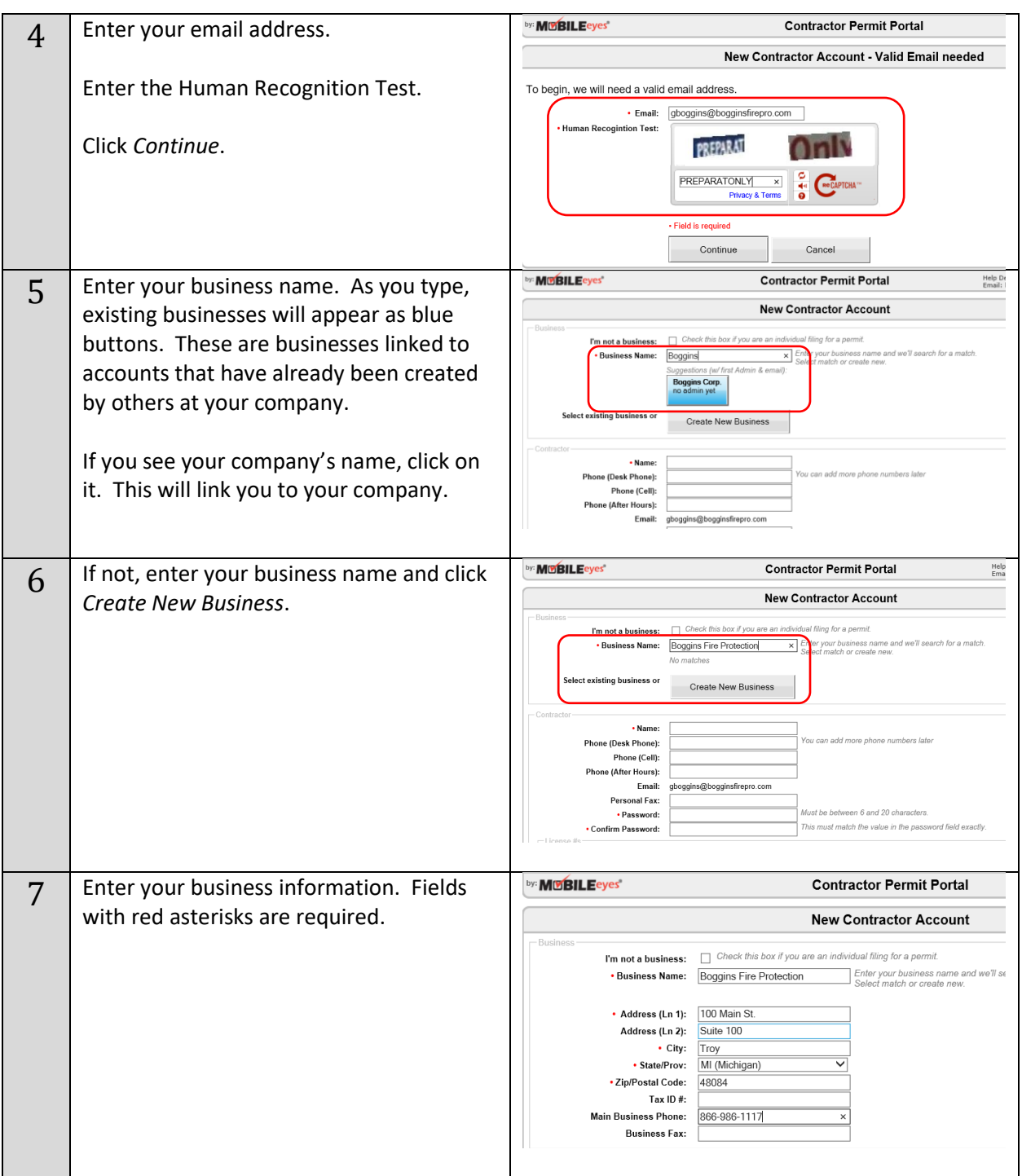

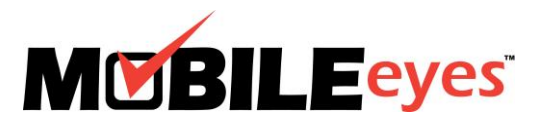

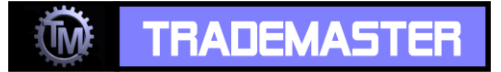

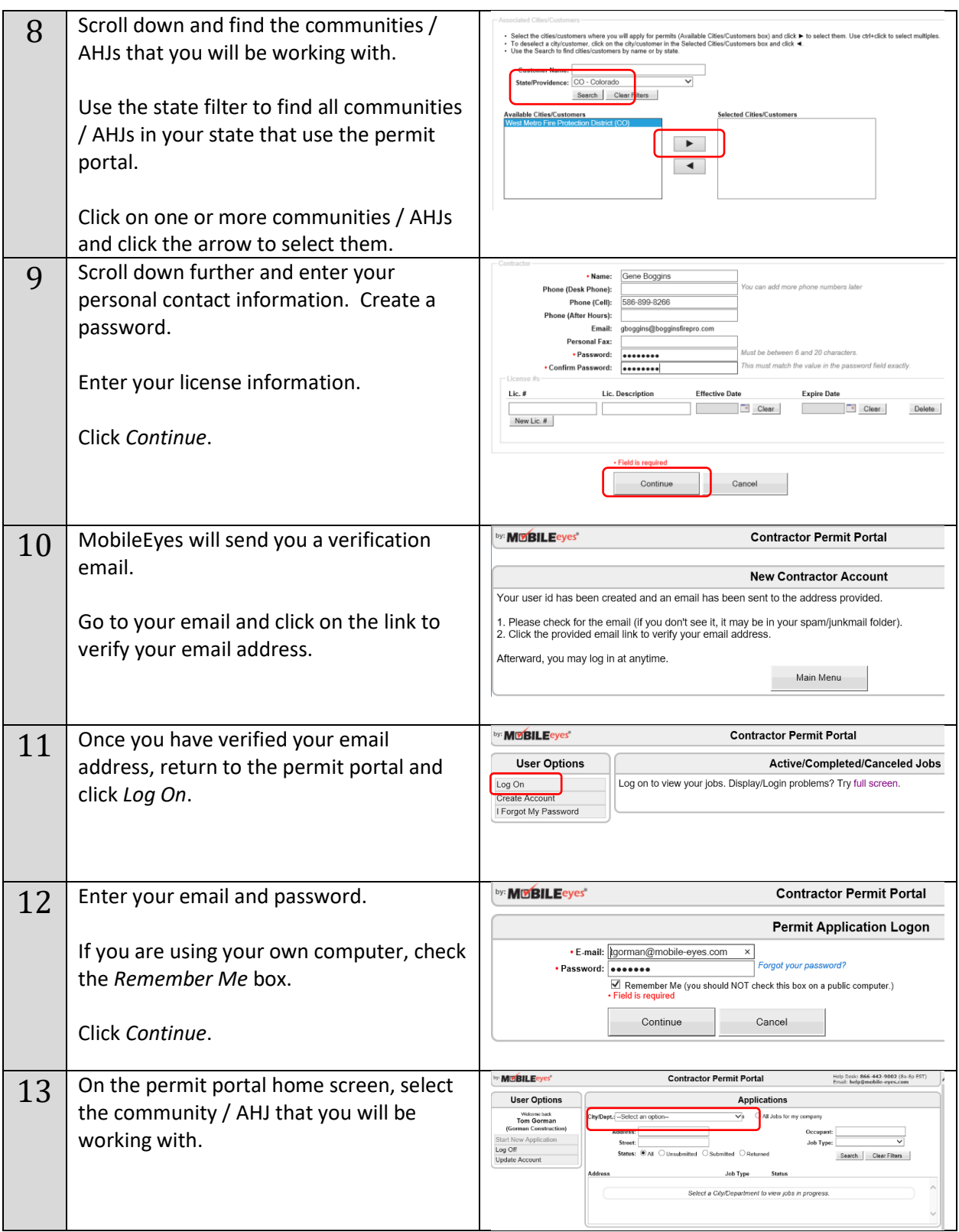

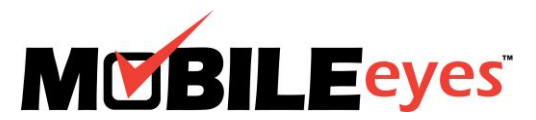

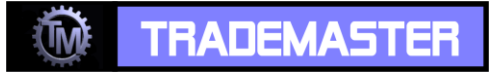

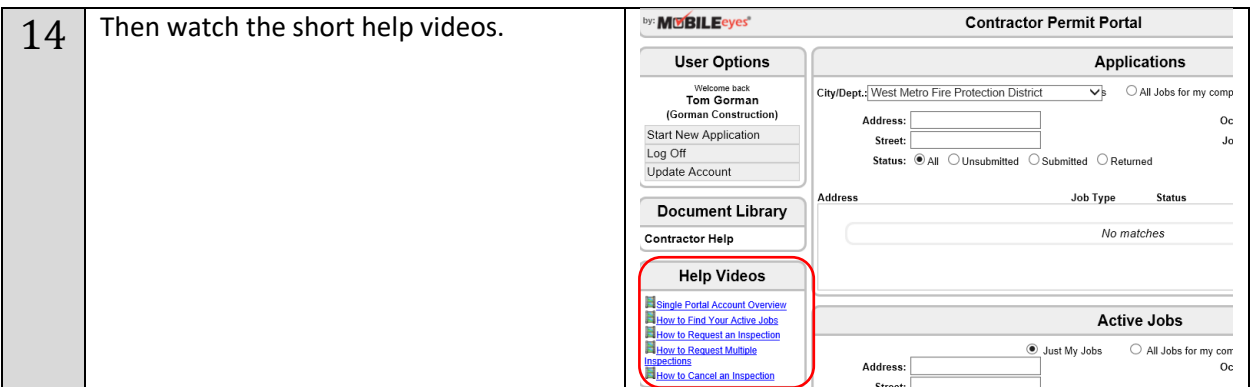